Running an app results in invoking its main method.

<span id="page-0-0"></span>When a method is invoked, a block of memory is allocated to store the values of the parameters and variables of the method.

Question

How many parameters does the main method have?

<span id="page-1-0"></span><sup>1</sup>We will come back to this type later in the cour[se.](#page-0-0) 重す  $\Rightarrow$   $\Rightarrow$  $QQ$ <moodle.yorku.ca> [CSE 1020](#page-0-0)

Question

How many parameters does the main method have?

Answer: one.

<span id="page-2-0"></span><sup>1</sup>We will come back to this type later in the cour[se.](#page-1-0)  $QQ$ 

Question

How many parameters does the main method have?

Answer: one.

**Question** 

What is the name of the parameter?

<span id="page-3-0"></span><sup>1</sup>We will come back to this type later in the cour[se.](#page-2-0)  $\equiv$   $\rightarrow$  $2990$ 

## Question

How many parameters does the main method have?

Answer: one.

**Question** 

What is the name of the parameter?

Answer: args.

<span id="page-4-0"></span><sup>1</sup>We will come back to this type later in the cour[se.](#page-3-0)  $2990$ 

## Question

How many parameters does the main method have?

Answer: one.

Question

What is the name of the parameter?

Answer: args.

#### Question

What is the type of the parameter?

<span id="page-5-0"></span><sup>1</sup>We will come back to this type later in the cour[se.](#page-4-0)  $\mathbb{B}$  is a  $QQ$ <moodle.yorku.ca> [CSE 1020](#page-0-0)

# Question

How many parameters does the main method have?

Answer: one.

Question

What is the name of the parameter?

Answer: args.

#### Question

What is the type of the parameter?

Answer: String[].<sup>1</sup>

<sup>1</sup>We will come back to this type later in the cour[se.](#page-5-0)  $\mathbb{B}^{\mathbb{C}}$  is:  $2990$  In the first half of this course, we will not use the parameter of the main method. Therefore, we will not include the parameter of the main method in our memory diagrams (for now).

Simplified version of body of the main method:

```
double amount = 0.5:
final double GRAMS_PER_KILO = 1000;
double ouncePerKilo =
   GRAMS_PER_KILO / Gold.GRAMS_PER_TROY_OUNCE;
double priceInUSD = amount * ouncePerKilo * Gold.price();
double priceInCAD =
   Currency.convert(priceInUSD, Currency.USD, Currency.CAD);
```
### Question

What are the names of the variables in the above main method?

Simplified version of body of the main method:

```
double amount = 0.5;
final double GRAMS_PER_KILO = 1000;
double ouncePerKilo =
   GRAMS_PER_KILO / Gold.GRAMS_PER_TROY_OUNCE;
double priceInUSD = amount * ouncePerKilo * Gold.price();
double priceInCAD =
   Currency.convert(priceInUSD, Currency.USD, Currency.CAD);
```
### Question

What are the names of the variables in the above main method?

Answer: amount, GRAMS PER KILO, ouncePerKilo, priceInUSD and priceInCAD.

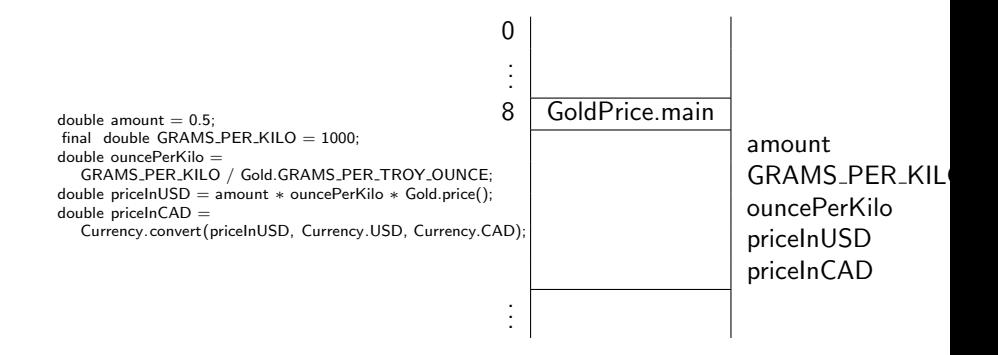

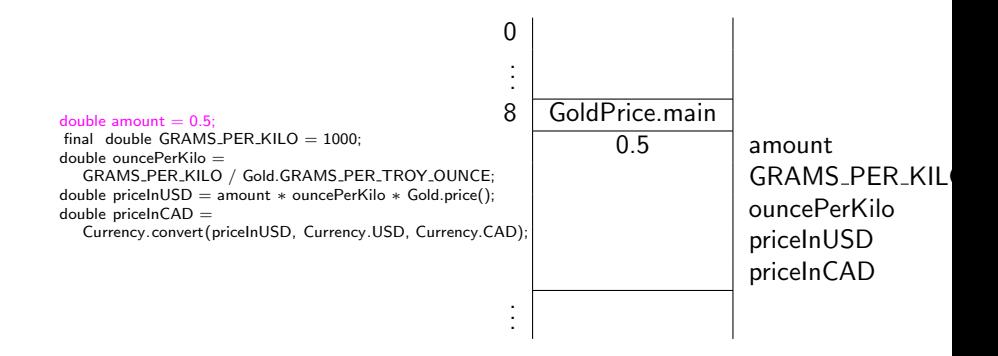

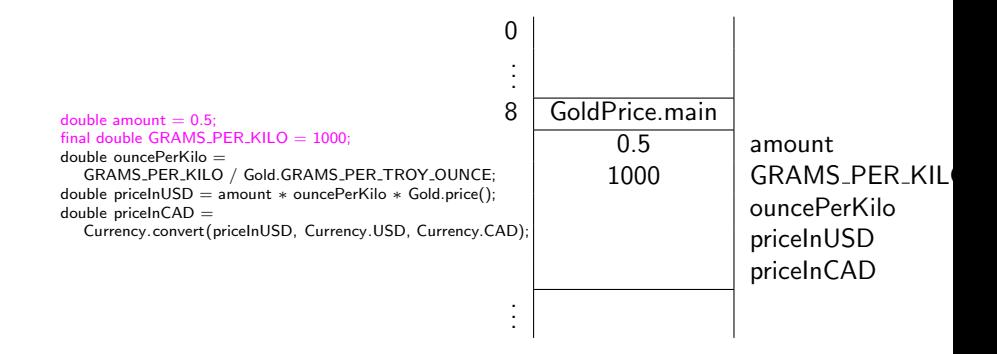

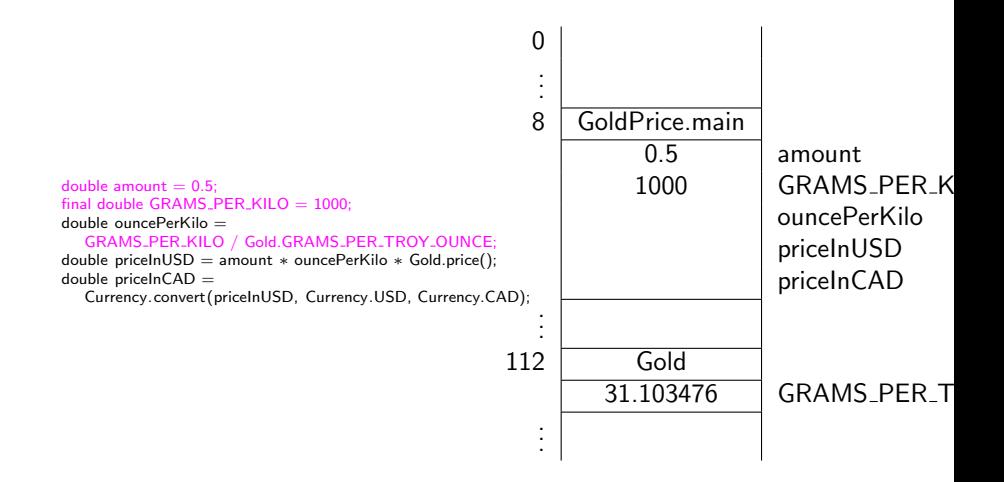

メロメ メ母メ メラメメラメ

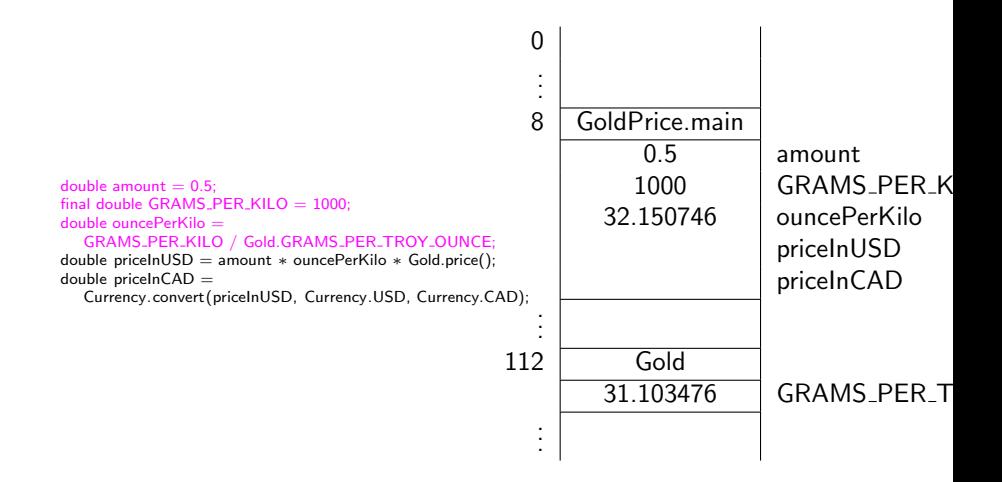

メロメ メ母メ メラメメラメ

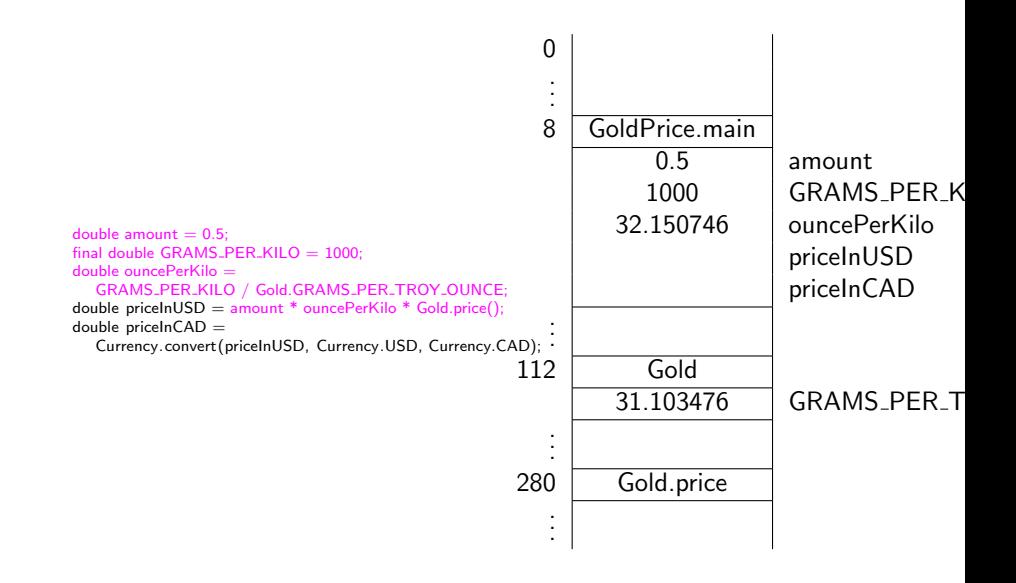

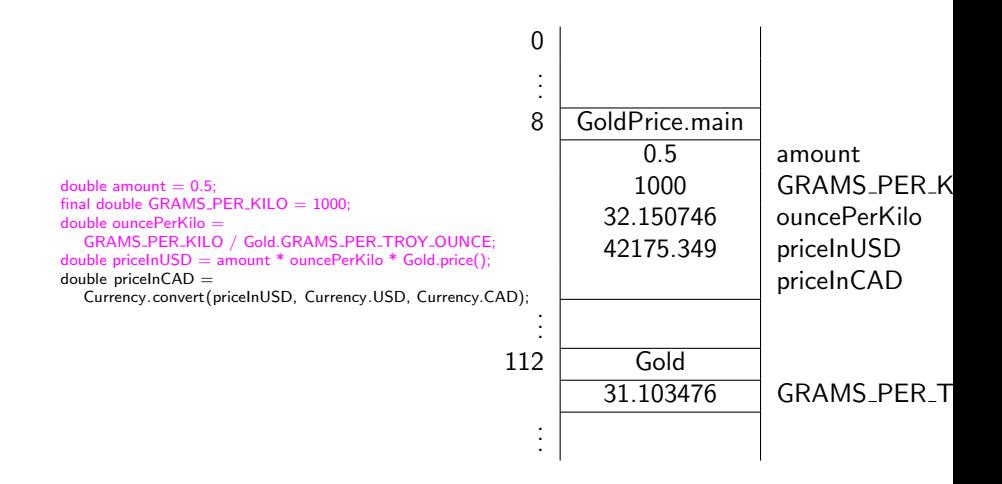

メロメ メ母メ メラメメラメ

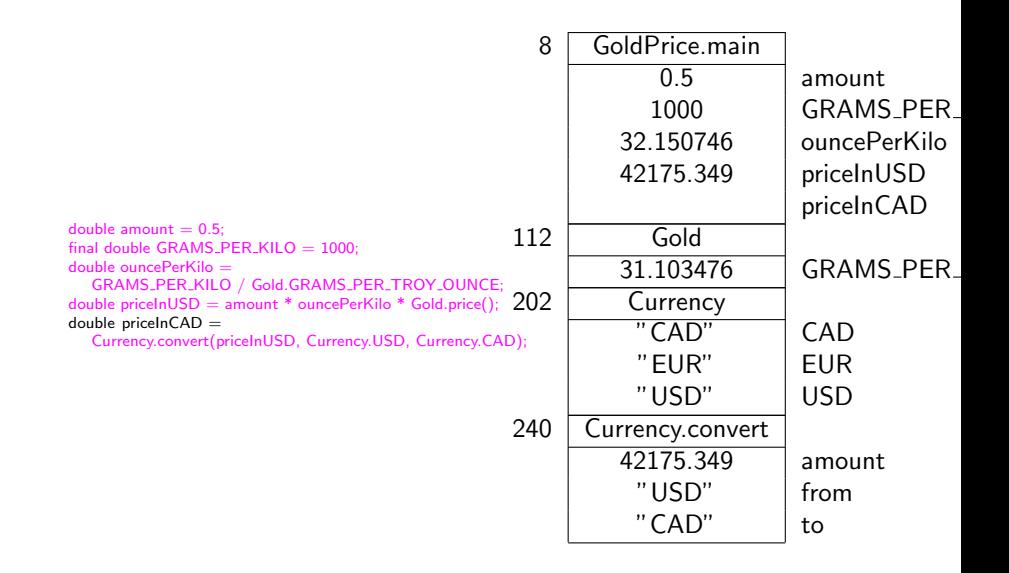

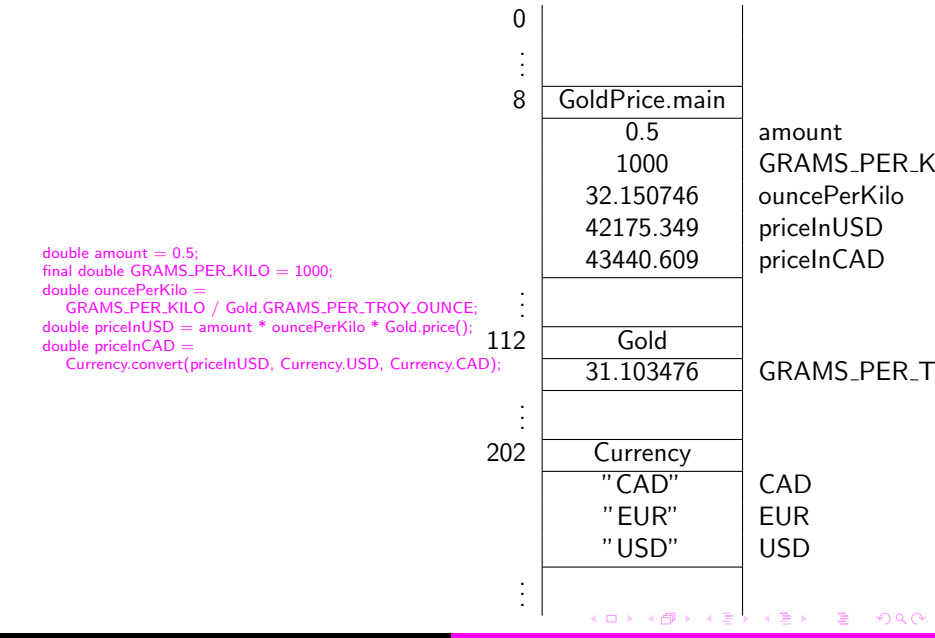

Currency.convert(priceInUSD, Currency.USD, Currency.CAD); The values of the arguments are passed in Java (and many other programming languages).

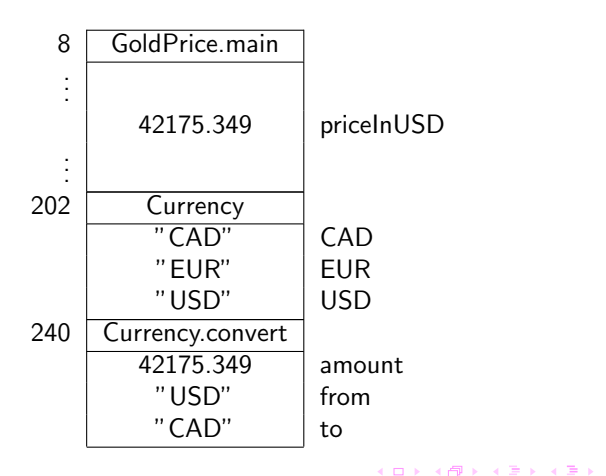

Currency.convert(priceInUSD, Currency.USD, Currency.CAD); The addresses of the arguments are passed in some programming languages such as Perl.

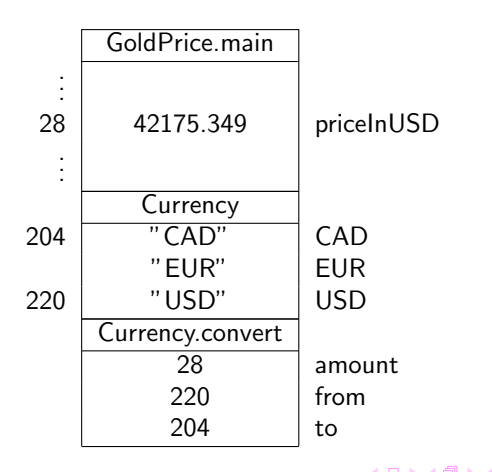

 $QQ$ 

ぼう マミう

int value  $= 2$ ; Magic.triple (value ); output.println(value );

What is the output produced by the above snippet?

 $\sim$   $\Box$ 

 $\sim$ 

つくへ

int value  $= 2$ ; Magic.triple (value ); output.println(value );

What is the output produced by the above snippet?

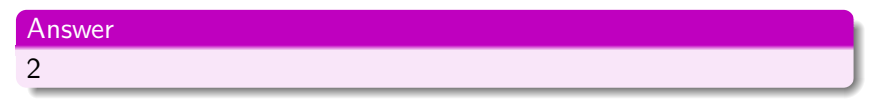

The method triple of the class Magic gets passed only the value of the variable value, not its address.

 $int value = 2;$ Magic. triple (value); output. println (value);

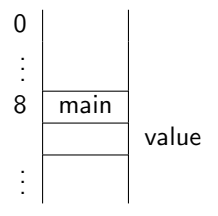

メロトメ 御 トメ きょくほん

 $299$ 

э

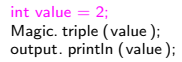

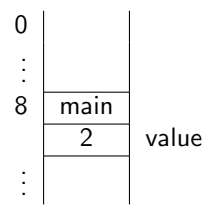

メロトメ 御 トメ 君 トメ 君 ト

Þ

int value  $= 2$ ; Magic.triple(value);<br>output. println (value);

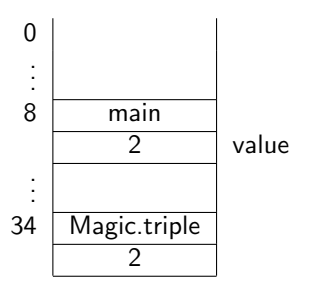

メロトメ 御 トメ 君 トメ 君 ト

Þ

int value  $= 2$ ; Magic.triple(value);<br>output. println (value);

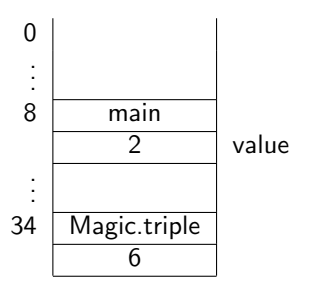

メロトメ 御 トメ 君 トメ 君 ト

Þ

int value  $= 2$ ; Magic.triple (value ); output.println(value );

If Java were to use pass-by-reference, what would the output produced by the above snippet be?

int value  $= 2$ ; Magic.triple (value ); output.println(value );

If Java were to use pass-by-reference, what would the output produced by the above snippet be?

#### Answer

6 or any other integer.

The method triple of the class Magic gets passed the address of the variable value and, hence, can change its value.

 $int value = 2;$ Magic. triple (value); output. println (value);

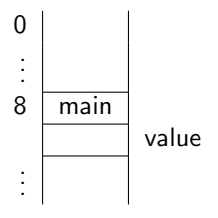

 $A \equiv \mathbf{1} \times \mathbf{1} \oplus \mathbf{1} \times \mathbf{1} \oplus \mathbf{1} \times \mathbf{1} \oplus \mathbf{1}$ 

 $299$ 

э

int value  $= 2$ ; Magic. triple (value); output. println (value);

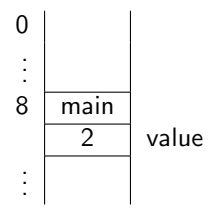

メロトメ 伊 トメ きょくほん

 $299$ 

э

int value  $= 2$ ; Magic.triple(value); output. println (value);

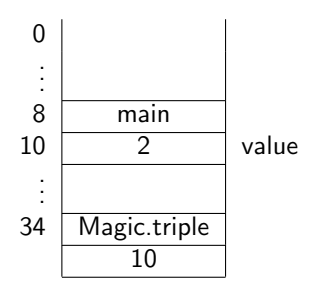

メロトメ 御 トメ 君 トメ 君 ト

Þ

int value  $= 2$ ; Magic.triple(value); output. println (value);

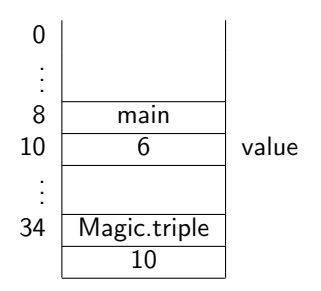

メロトメ 御 トメ 君 トメ 君 ト

Þ

The signature of a method is unique in its class.

Terminology

Two methods in the same class with the same name are said to be overloaded.

#### Example

In the class PrintStream, the method println is overloaded.

When the compiler encounters the invocation

 $C.m(a_1, \ldots, a_n)$ 

it must determine which method to invoke. This process is known as early binding. It consists of the following three steps.

- $\bullet$  Find the class  $C$ .
- **2** Find a compatible method m in class C.
- $\bullet$  Select the most specific compatible method m in class C.

# Question

How can "find the class C" fail?

 $\leftarrow$ 

 $\rightarrow$ 

 $299$ 

G B

### Question

How can "find the class C" fail?

#### Answer

The class is missing, since it has not been imported, it is not part of the classpath, or its name has been misspelled.

### Question

When is a method  $m$  in class  $C$  compatible with invocation  $C.m(a_1, \ldots, a_n)?$ 

#### Answer

The types of the arguments  $a_1, \ldots, a_n$  are compatible with the types of the parameters of the method m.

Which methods in class PrintStream are compatible with invocation output.println $(1)$ ?

E.N.

Which methods in class PrintStream are compatible with invocation output.println $(1)$ ?

#### Answer

```
println (double)
println ( float )
println (int )
println (long)
```
AP ▶ ( ヨ ) (ヨ )

 $\sim$   $\Box$ 

Question

How can "find a compatible method m in class C" fail?

AP ▶ ( ヨ ) (ヨ )

K □

#### Question

How can "find a compatible method  $m$  in class  $C''$  fail?

#### Answer

The method is missing, since it simply does not exist or its name has been misspelled.

Which of the methods

```
println (double)
println ( float )
println (int )
println (long)
```
in class PrintStream is most specific to invocation output.println(1)?

つくへ

Which of the methods

println (double) println ( float ) println (int ) println (long)

in class PrintStream is most specific to invocation output.println $(1)$ ?

#### Answer

 $\text{println}(\text{int})$  since the argument 1 is of type int.

A & Y & Y & B &

Which of the methods

```
println (double)
println ( float )
println (int )
println (long)
```
in class PrintStream is most specific to invocation output.println(1L)?

つくへ

Which of the methods

```
println (double)
println ( float )
println (int )
println (long)
```
in class PrintStream is most specific to invocation output.println(1L)?

#### Answer

println (long) since the argument 1L is of type long.

A & Y & Y & B &

Which of the methods

println (double) println ( float ) println (int ) println (long)

in class PrintStream is most specific to invocation output.println ('1') ?

つくへ

 $\sim$ 

Which of the methods

println (double) println ( float ) println (int ) println (long)

in class PrintStream is most specific to invocation output.println ('1') ?

#### Answer

 $printh (int)$  since the argument  $'1'$  is of type char and converting it to an int requires the least amount of promotion.

- ←何 ▶ → ヨ ▶ → ヨ ▶

# Early binding (step 3)

Early binding of 
$$
C.m(a_1, \ldots, a_n)
$$
.

### Question

How can "select the most specific compatible method m in class C" fail?

K □

# Early binding (step 3)

```
Early binding of C.m(a_1, \ldots, a_n).
```
### Question

How can "select the most specific compatible method  $m$  in class C" fail?

#### Answer

```
Consider the class C with methods
```

```
m(int, double)
m(double, int)
```
and the invocation  $C.m(1, 2)$ . Note that both  $m(int, double)$  and  $m(double, int)$  are compatible with  $C.m(1, 2)$ . However, both require the same amount of promotion, namely promoting an int to a double. Hence, one is not more specific than the other and therefore we cannot select the most specific one.

 $QQ$ 

∢ロ ▶ (何 ▶ (手 ▶ (手 ▶

- Solve the problem.
- 2 Write the app.
- **3** Compile the app.
- <sup>4</sup> Run the app.

つくへ

- **1** Analysis (define the problem)
- **2** Design (solve the problem)
- **3** Implementation (write and compile the app)
- **4** Testing (run the app)
- **5** Deployment

We will come back to this in Chapter 7.

つくへ

# Is your mouse faster than Usain Bolt?

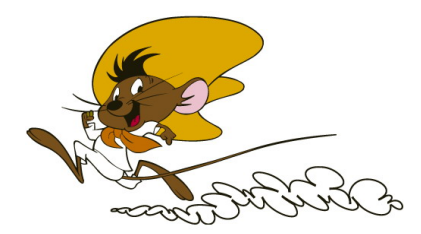

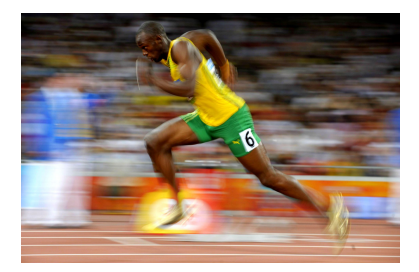

イロメ イ母メ イヨメ イヨメ

 $299$ 

э

comicvine.com and greatrun.org

# Is your mouse faster than Usain Bolt?

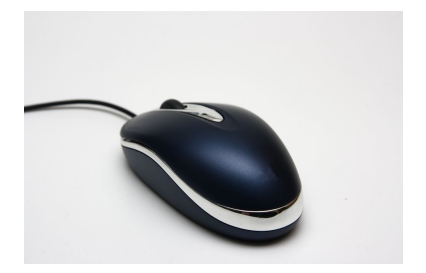

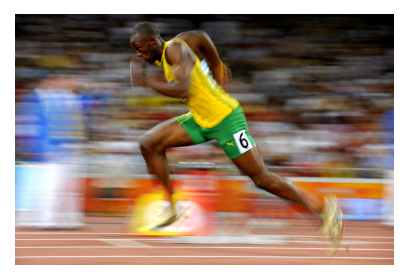

**∢ロ ▶ ∢伺 ▶ ∢∃ ▶** 

 $299$ 

G B э

meraneed.com and greatrun.org

As we have seen before, the average speed of Usain Bolt when he ran his 100 meter world record was 23.35 miles per hour.

#### Problem

Determine the average speed of your mouse cursor in miles per hour.

Part of the analysis phase.

- Is any input needed? If so, how is it provided? Is any validation of the input needed?
- Is there any output? If so, how should the output be provided?

つくへ

### Problem

Print on the console

Move your mouse immediately after entering the width of the screen in centimeters:

Compute the average speed of the mouse during 0.1 seconds in miles per hour. Print on the console the average speed with two digits precision.

To solve the problem, we can use components that

- **•** return x-coordinate of the mouse cursor
- return y-coordinate of the mouse cursor
- return the maximal x-coordinate (minimum is zero)
- return the maximal y-coordinate (minimum is zero)
- $\bullet$  pause the execution by *n* milliseconds

### Question

How do we solve the problem?

Each component consists of

- a jar (Java archive) file and
- an API.

To use the component,

- download the jar file and add it to the classpath and
- **o** study the API.

Different ways:

- **•** Download the jar file and save it in the folder Java/jdk1.7.0\_??/jre/lib/ext
- O Download the jar file and save it in the folder ???/???/???. In eclipse, select the project, and click on

Project > Properties

> Java Build Path > Libraries > Add External JARs

Locate the jar file saved in the folder ???/???/??? and double click on the jar file.

Yet another way:

**•** Download the jar file and save it in the folder ???/???/???. In the folder with your code, create a file named, say begin.bat, with content

set classpath=.;???/???/???/franck.jar;%classpath%

Open the command prompt and go the folder containing your code. Before running javac and java, run begin.

Study the APIs of

• [franck.cse1020.Mouse](http://www.eecs.yorku.ca/course_archive/2013-14/W/1020/api/franck.cse1020.api/franck/cse1020/Mouse.html)

**o** [franck.cse1020.Timing](http://www.eecs.yorku.ca/course_archive/2013-14/W/1020/api/franck.cse1020.api/franck/cse1020/Timing.html)

 $\leftarrow$ 

 $\sim$ 

```
1 int speed = ...;
```

```
2 ...
```

```
3 assert speed >= 0;
```

```
4 ...
```
According to programmer, whenever we reach line 3, the value of the variable speed is non-negative.

つくへ

```
\text{1} int speed = ...;
```

```
2 ...
```

```
3 assert speed >= 0;
```

```
4 ...
```
According to programmer, whenever we reach line 3, the value of the variable speed is non-negative.

Running your app with assertions enabled (during development)

java −ea MouseSpeed

つくへ

```
\text{1} int speed = ...;
```

```
2 ...
```

```
3 assert speed \geq=0;
```

```
4 ...
```
According to programmer, whenever we reach line 3, the value of the variable speed is non-negative.

Running your app with assertions enabled (during development)

java −ea MouseSpeed

Running your app without assertions enabled (once deployed)

java MouseSpeed

How would you test whether the speed of your mouse and Usain Bolt are the same?

 $\leftarrow$ 

つくへ

How would you test whether the speed of your mouse and Usain Bolt are the same?

#### Answer

final double EPSILON =  $1.E-5$ ;  $b$ oolean equal = Math.abs(mouse – bolt) < EPSILON;

How would you test whether the speed of your mouse and Usain Bolt are the same?

#### Answer

final double EPSILON =  $1.E-5$ ;  $b$ oolean equal = Math.abs(mouse – bolt) < EPSILON;

#### Question

Why not simply use boolean equal  $=$  (mouse  $=$  bolt)?

How would you test whether the speed of your mouse and Usain Bolt are the same?

#### Answer

final double EPSILON =  $1.E-5$ ;  $b$ oolean equal = Math.abs(mouse – bolt) < EPSILON;

#### Question

Why not simply use boolean equal  $=$  (mouse  $=$  bolt)?

#### Answer

Because most real numbers are not represented exactly (round-off errors).

- Study Chapter 3 of the textbook.
- **Complete [Check03A](http://www.eecs.yorku.ca/course/1020/Check03A.pdf) from the textbook before February 1.**

つくへ